## SAP ABAP table IUUC WD\_REPL\_PROPERTIES {Schema Properties}

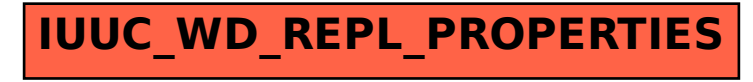